## Linksys Wrt54g Setup For Dummies >>>CLICK HERE<<<

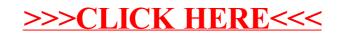